## Awakened PoE Trade raccourcis clavier

## Général

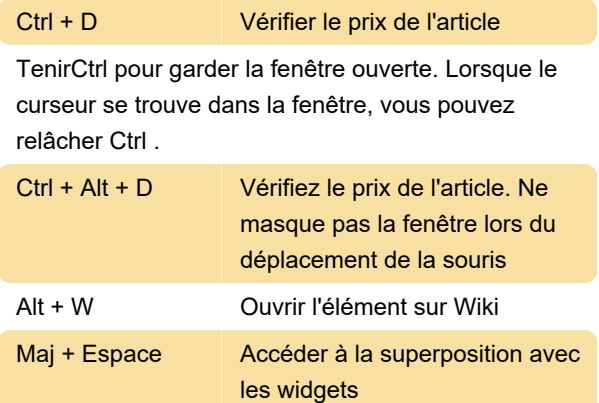

## **Conversation**

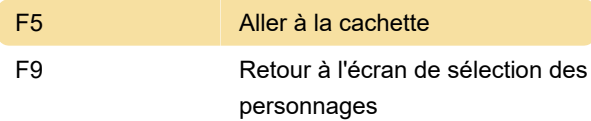

## Autre

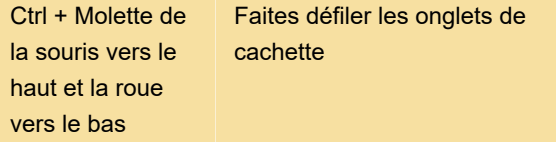

Dernière modification: 26/07/2022 08:41:36

Plus d'information: [defkey.com/fr/awakened-poe](https://defkey.com/fr/awakened-poe-trade-raccourcis-clavier)[trade-raccourcis-clavier](https://defkey.com/fr/awakened-poe-trade-raccourcis-clavier)

[Personnalisez ce PDF...](https://defkey.com/fr/awakened-poe-trade-raccourcis-clavier?pdfOptions=true)